## **info-3000 http://www.info-3000.com/vbvba/index.php**

Date:14/09/2013 18:32:51

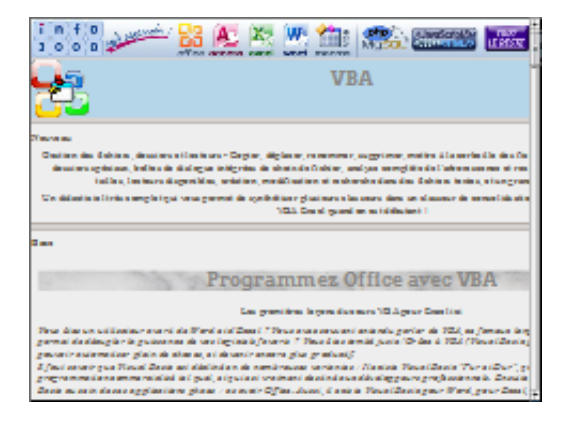

Vous êtes un utilisateur averti de Word et d'Excel ? Vous avez souvent entendu parler de VBA, ce fameux langage de programmation qui permet de décupler la puissance de vos logiciels favoris ? Vous êtes tombé juste ! Grâce à VBA (Visual Basic pour Applications), vous allez pouvoir automatiser plein de choses, et devenir encore plus productif ... Beaucoup d'exemples pour commencer à programmer dans Visual Basic